# DOWNLOADING DST FANMAIL FILES FOR PORTFOLIOCENTER HOSTED™

DST Systems' Financial Advisor Network® Mail (FAN Mail®) service enables a download for more than 180 participating management companies, FAN Mail offers downloads of mutual fund, variable annuity, variable universal life, and real estate investment trust (REIT) customer account information.

## SETTING UP THE DST FAN MAIL DOWNLOAD

Use the checklist below to complete all the tasks required to ensure your download works correctly each day.

#### **1 Request Fund Families from DST FAN Mail**.

Before you can download anything, you must request the fund families make the files available to you. Wait until all fund families are reporting in before downloading for the first time.

### **2 Create a ZIP folder.**

The downloaded files are zipped and must be extracted. Create a folder called DST Zip Files on your PortfolioCenter Hosted Virtual Desktop, as shown in the path below.

#### **F:\DST Zip Files**

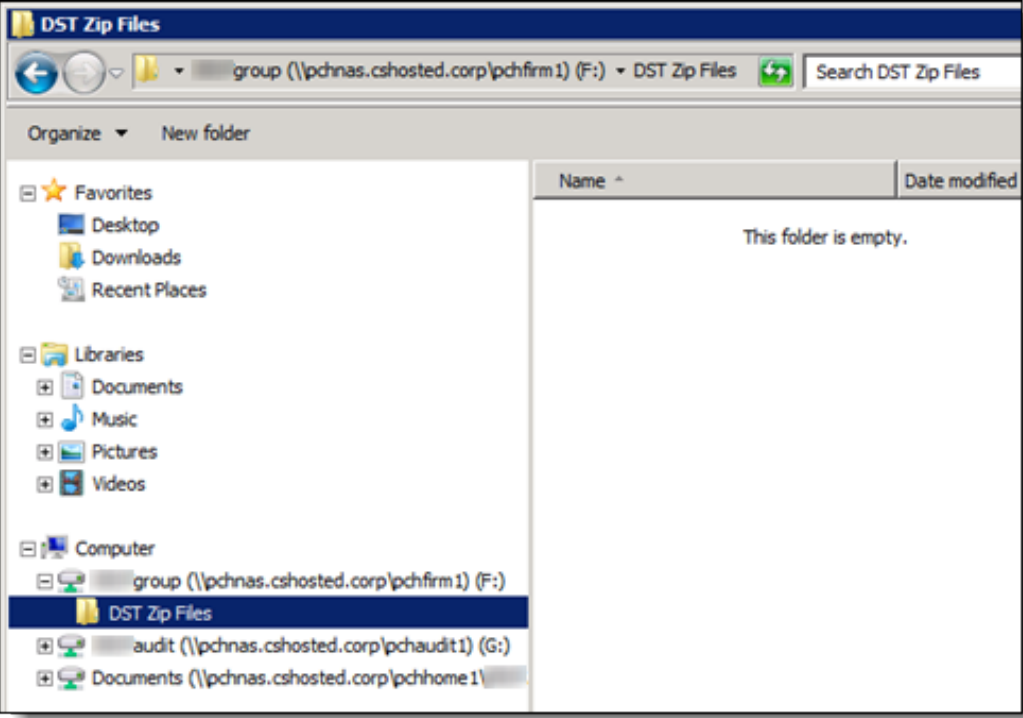

# **3 Enter the Download To directory on the DST FAN Mail website**

At the bottom of the DST FAN Mail website, enter the path for the ZIP folder you created.

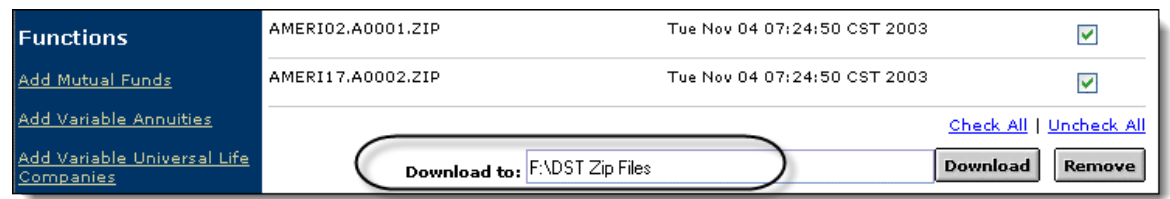

# DAILY DOWNLOAD PROCEDURE

**1** Login to DST FAN Mail: [http://www.dstfanmail.com](http://www.dstfanmail.com/)

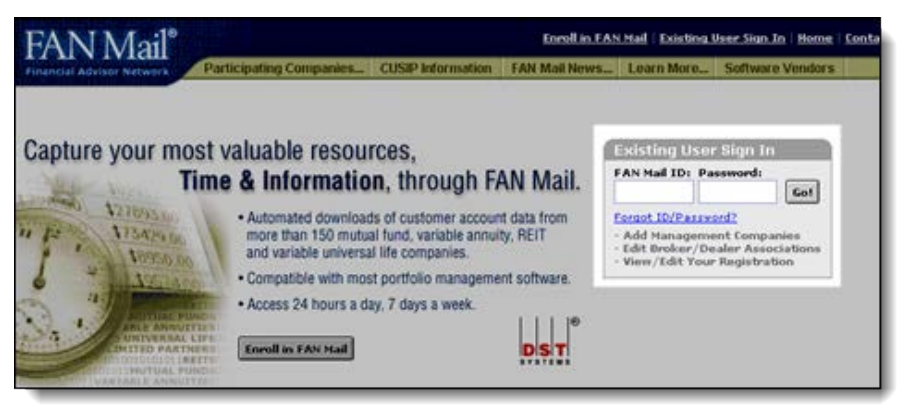

- **2** Download files from the website into your local ZIP folder.
- **3** Open PortfolioCenter and click the Interfaces tab.
- **4** Select the DST Interface on the left side of the window.
- **5** From the menu bar, go to:

**Tools | DST File Extraction**

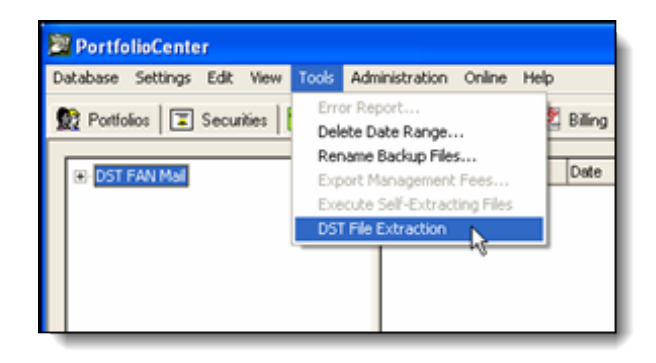

**6** Press F5 to refresh the view.

For institutional audiences only.

© 2013 Schwab Performance Technologies® ("SPT"). All rights reserved

PortfolioCenter Hosted™ is a product of Schwab Performance Technologies® ("SPT"). SPT is a subsidiary of The Charles Schwab Corporation separate from its affiliate Charles Schwab & Co., Inc. ("CS&Co"). CS&Co is a registered broker-dealer and membe[r SIPC](http://www.sipc.org/) that provides brokerage services, while SPT licenses software and provides related technology products and services.

Individual names, account numbers and contact information listed in this document are fictional and not intended to reflect any existing individuals. Both real and fictional securities are listed in the document. Securities and strategies reflected in the presentation are for educational purposes only and are not, nor should they be construed as, recommendations to buy, sell, or continue to hold any investment nor do the accounts listed reflect individual securities accounts or holdings. Any similarity to an existing individual or account is purely coincidental. Screen shots are provided for illustrative purposes only and may be abridged.